# **ОЦЕНОЧНЫЕ МАТЕРИАЛЫ ПО ДИСЦИПЛИНЕ**

Введение в Интернет Вещей

**Код модуля Модуль** 1156270(1) Введение в Интернет Вещей

**Екатеринбург**

Оценочные материалы составлены автором(ами):

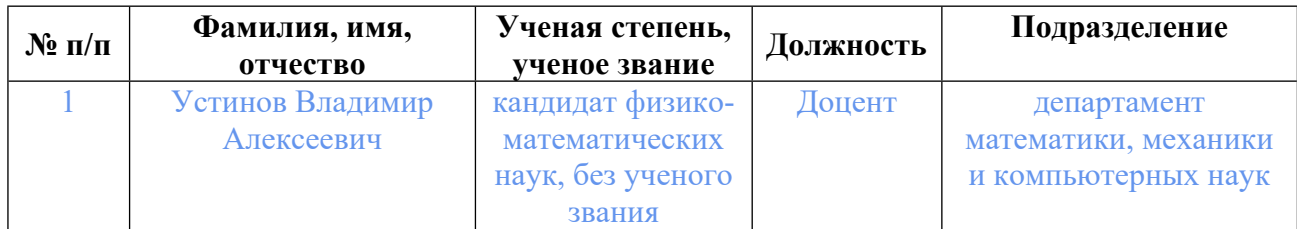

# **Согласовано:**

Управление образовательных программ Ю.Д. Маева

### **Авторы:**

• **Устинов Владимир Алексеевич, Доцент, департамент математики, механики и компьютерных наук**

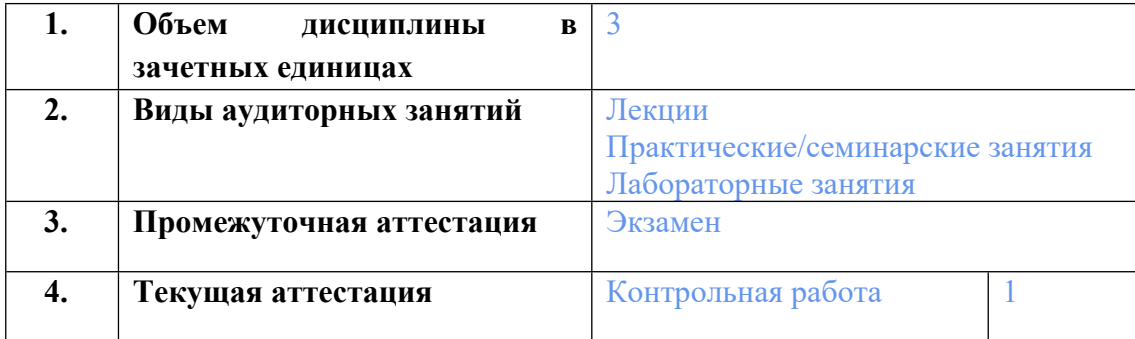

### **1. СТРУКТУРА И ОБЪЕМ ДИСЦИПЛИНЫ Введение в Интернет Вещей**

### **2. ПЛАНИРУЕМЫЕ РЕЗУЛЬТАТЫ ОБУЧЕНИЯ (ИНДИКАТОРЫ) ПО ДИСЦИПЛИНЕ МОДУЛЯ Введение в Интернет Вещей**

Индикатор – это признак / сигнал/ маркер, который показывает, на каком уровне обучающийся должен освоить результаты обучения и их предъявление должно подтвердить факт освоения предметного содержания данной дисциплины, указанного в табл. 1.3 РПМ-РПД.

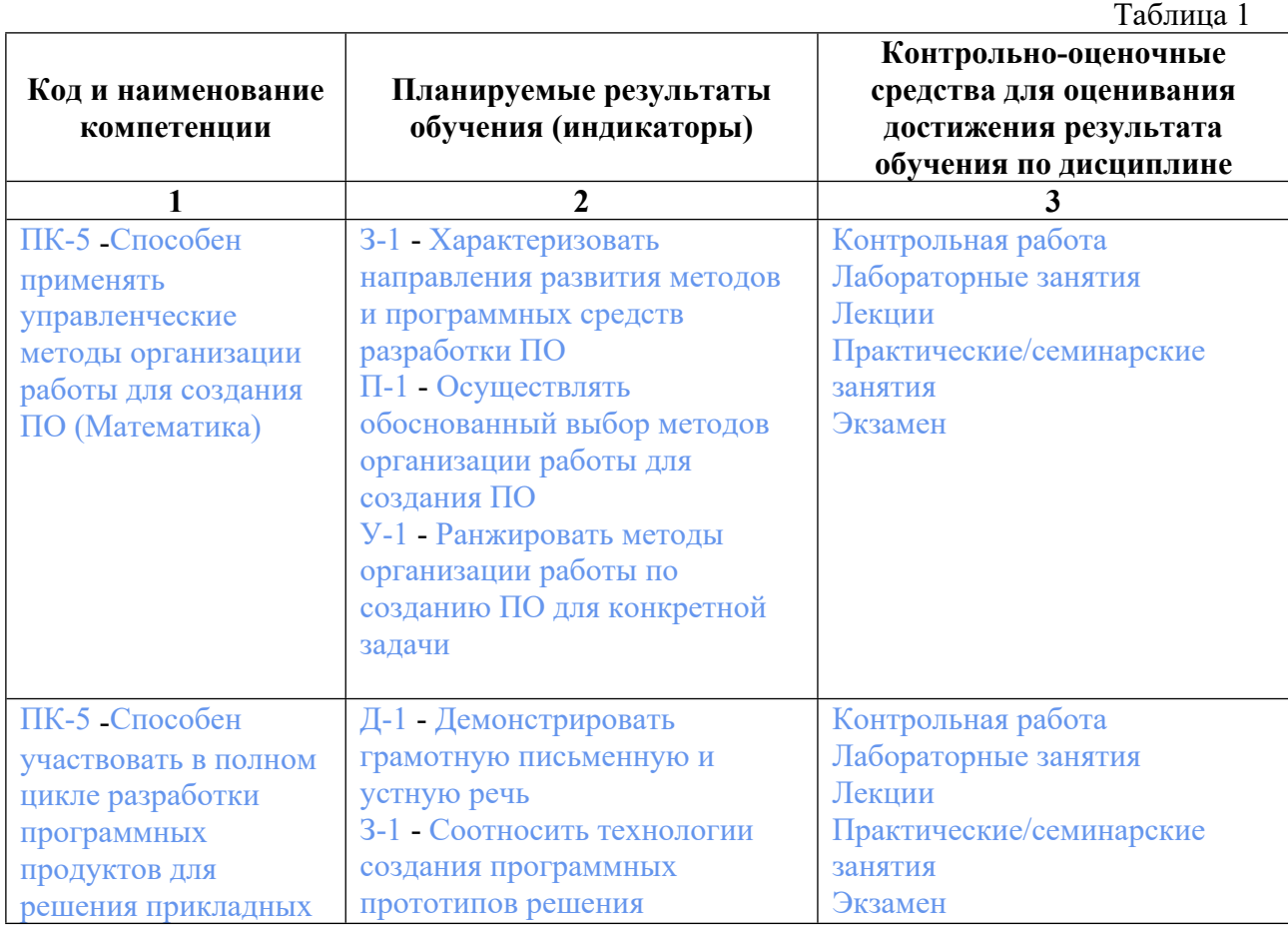

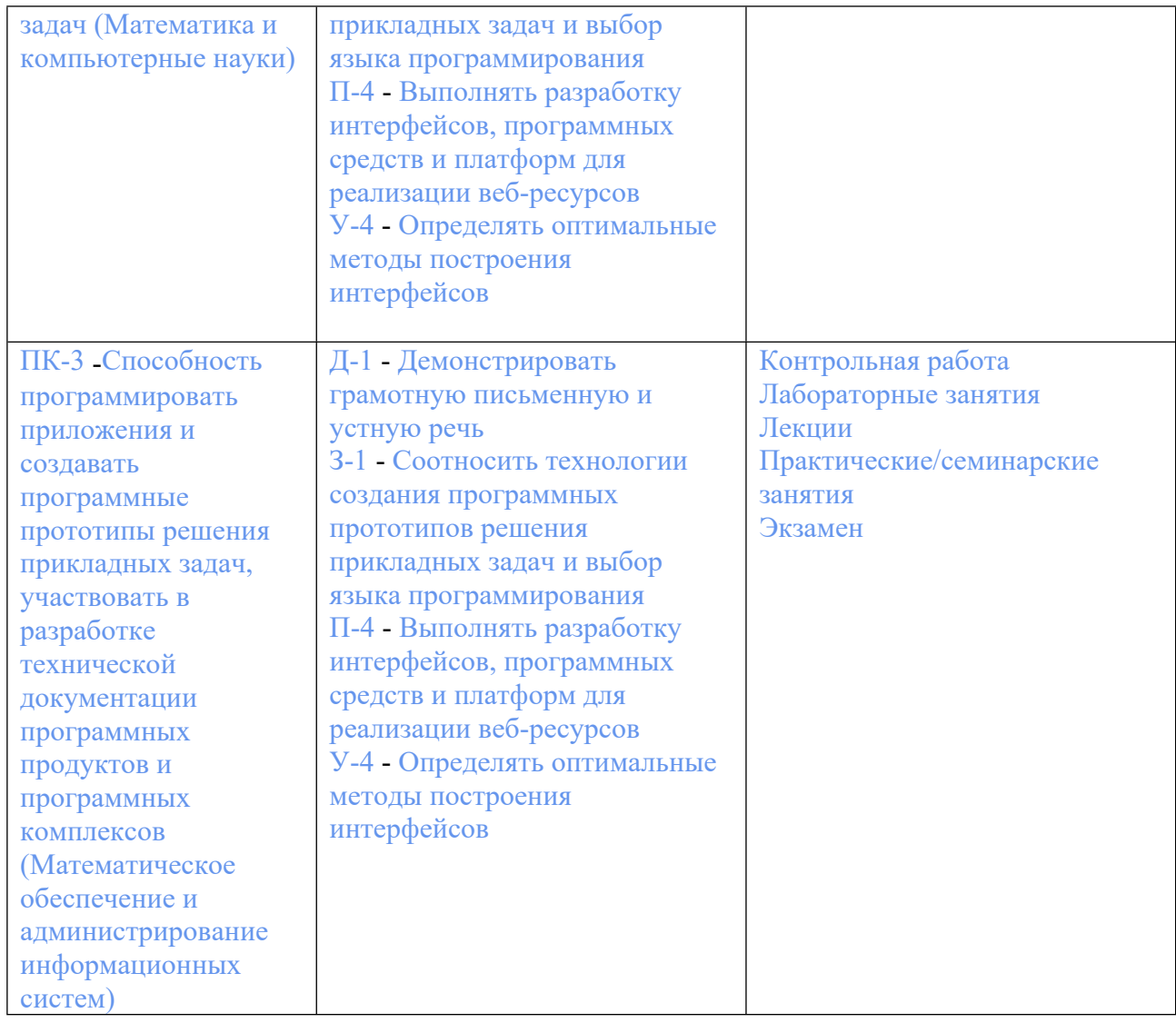

# **3. ПРОЦЕДУРЫ КОНТРОЛЯ И ОЦЕНИВАНИЯ РЕЗУЛЬТАТОВ ОБУЧЕНИЯ В РАМКАХ ТЕКУЩЕЙ И ПРОМЕЖУТОЧНОЙ АТТЕСТАЦИИ ПО ДИСЦИПЛИНЕ МОДУЛЯ В БАЛЬНО-РЕЙТИНГОВОЙ СИСТЕМЕ (ТЕХНОЛОГИЧЕСКАЯ КАРТА БРС)**

# **3.1. Процедуры текущей и промежуточной аттестации по дисциплине**

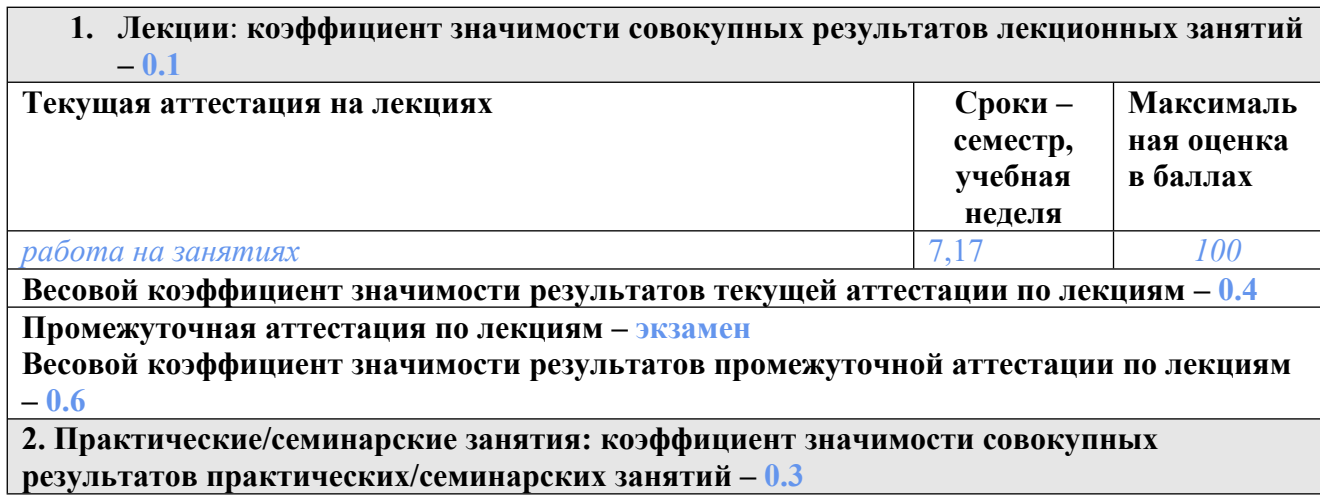

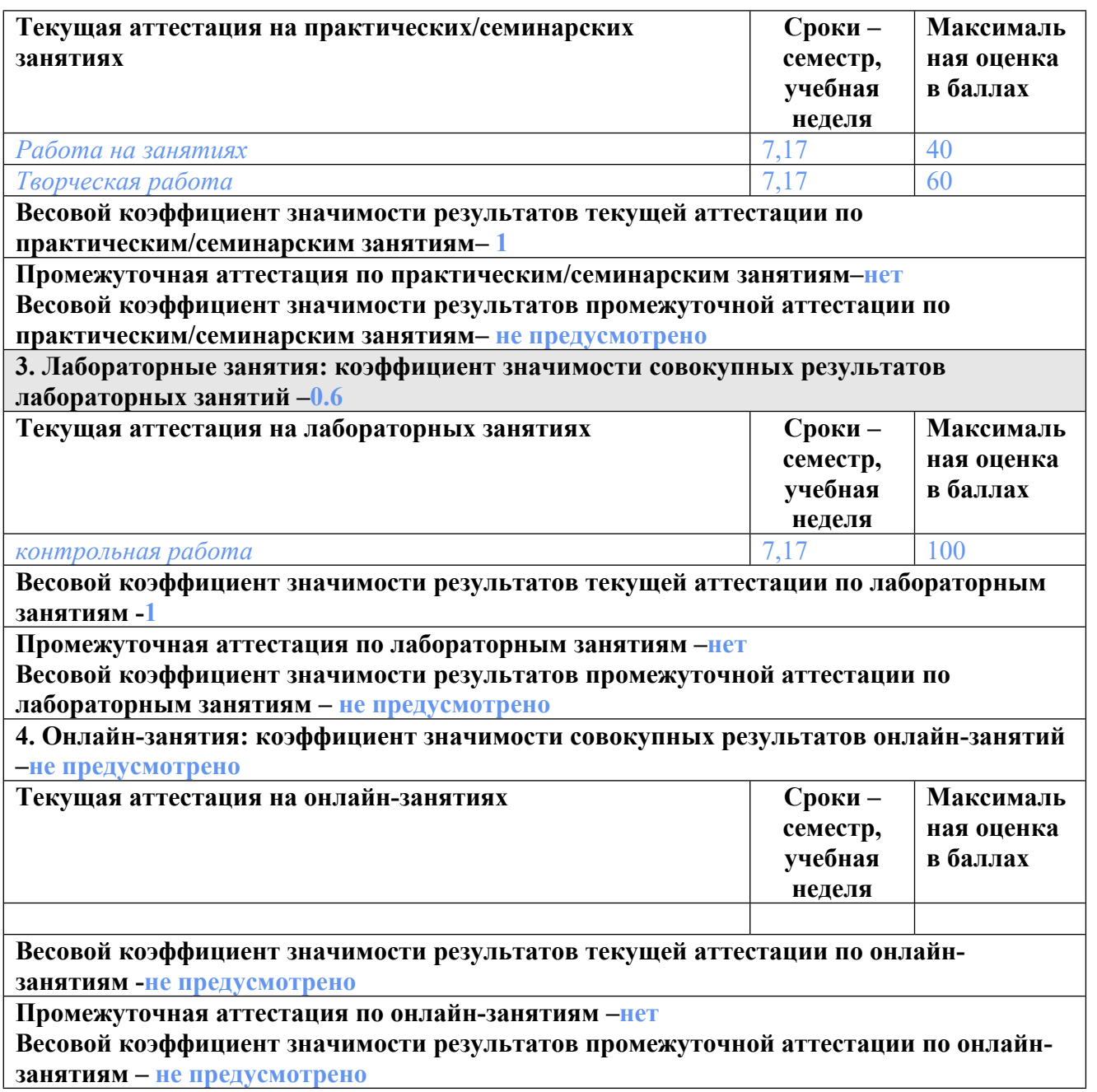

### **3.2. Процедуры текущей и промежуточной аттестации курсовой работы/проекта**

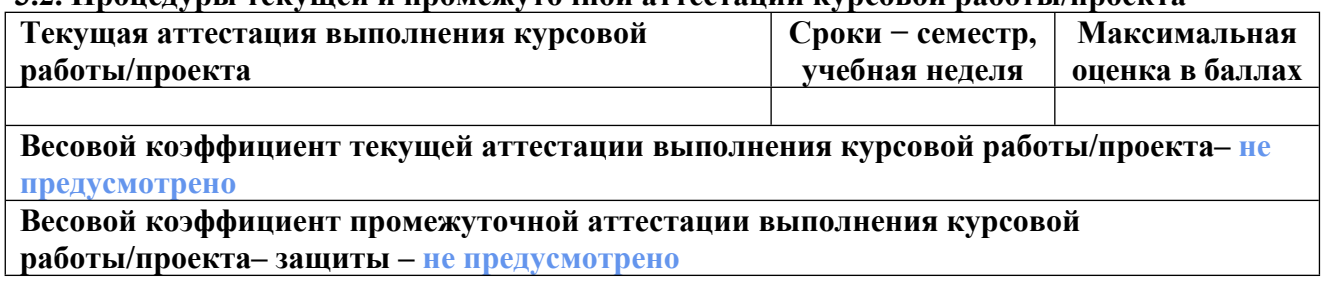

# **4. КРИТЕРИИ И УРОВНИ ОЦЕНИВАНИЯ РЕЗУЛЬТАТОВ ОБУЧЕНИЯ ПО ДИСЦИПЛИНЕ МОДУЛЯ**

4.1. В рамках БРС применяются утвержденные на кафедре/институте критерии (признаки) оценивания достижений студентов по дисциплине модуля (табл. 4) в рамках контрольнооценочных мероприятий на соответствие указанным в табл.1 результатам обучения (индикаторам).

Таблица 4

### **Критерии оценивания учебных достижений обучающихся**

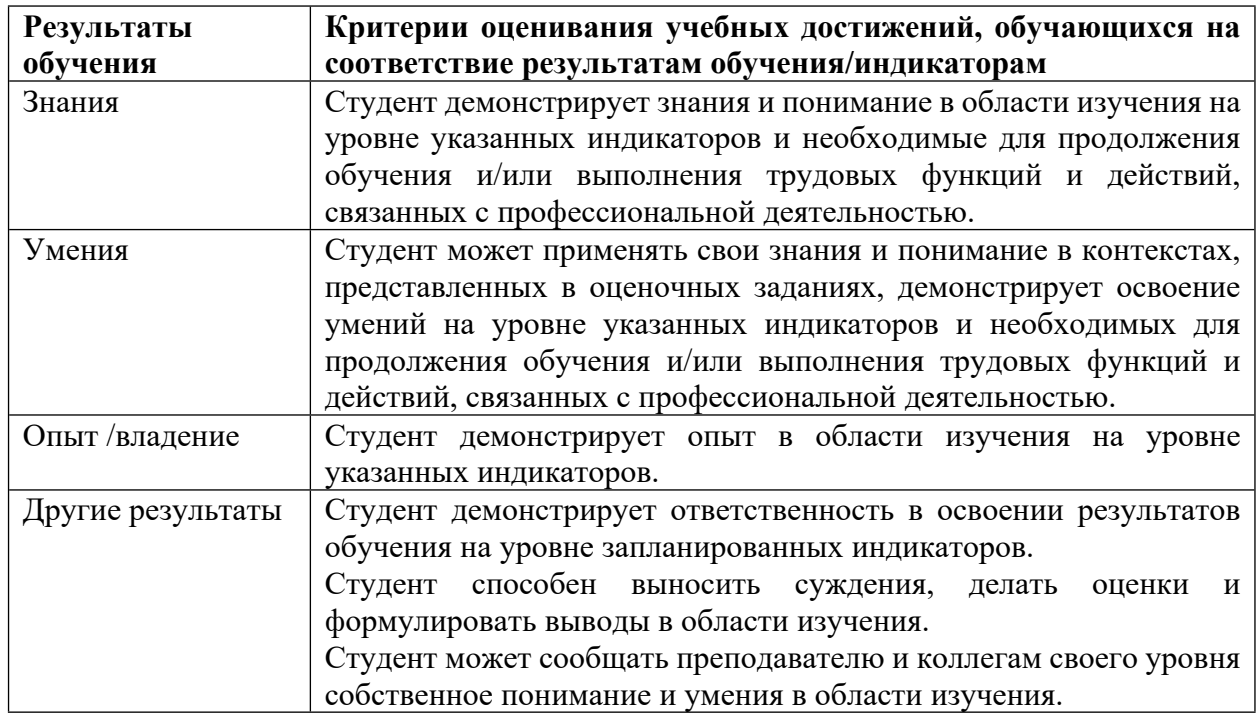

4.2 Для оценивания уровня выполнения критериев (уровня достижений обучающихся при проведении контрольно-оценочных мероприятий по дисциплине модуля) используется универсальная шкала (табл. 5).

Таблица 5

**Шкала оценивания достижения результатов обучения (индикаторов) по уровням**

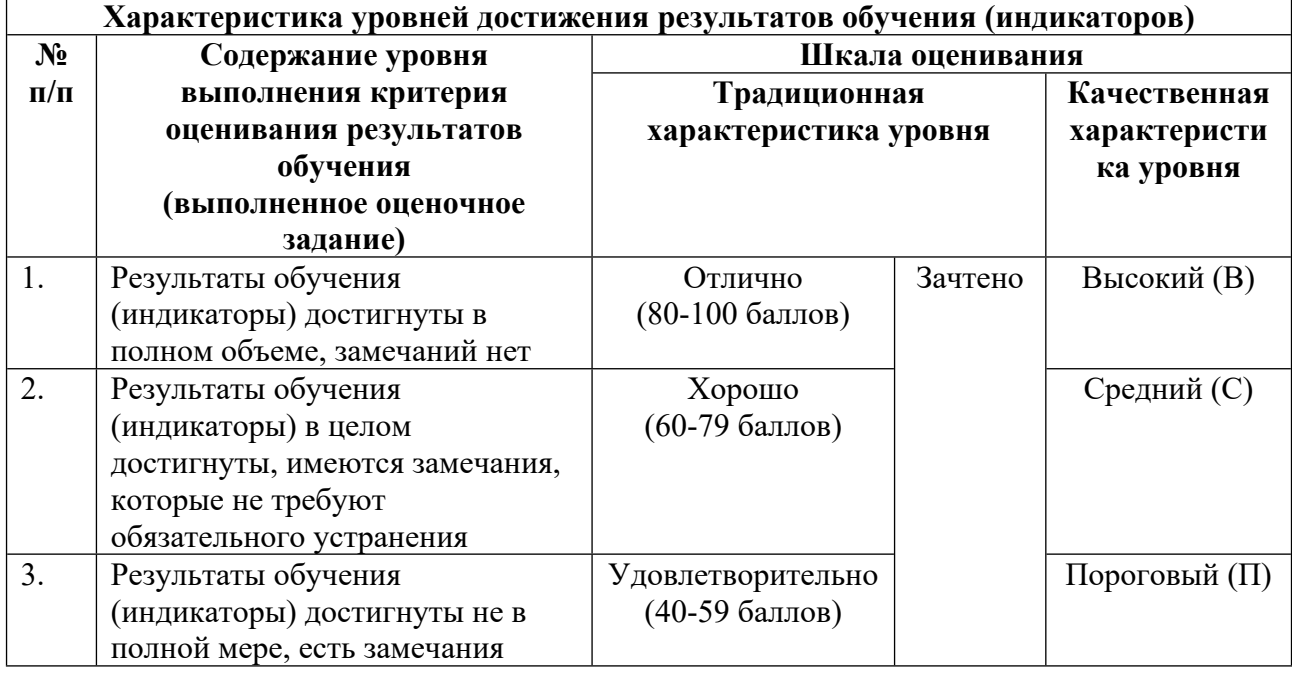

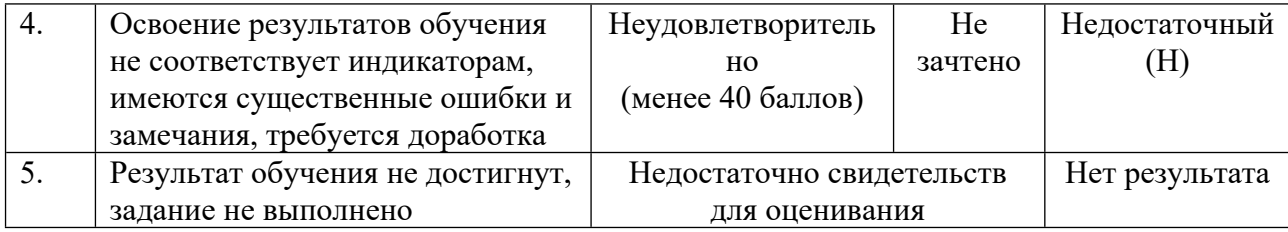

# **5. СОДЕРЖАНИЕ КОНТРОЛЬНО-ОЦЕНОЧНЫХ МЕРОПРИЯТИЙ ПО ДИСЦИПЛИНЕ МОДУЛЯ**

#### **5.1. Описание аудиторных контрольно-оценочных мероприятий по дисциплине модуля**

### **5.1.1. Лекции**

Самостоятельное изучение теоретического материала по темам/разделам лекций в соответствии с содержанием дисциплины (п. 1.2. РПД)

#### **5.1.2. Практические/семинарские занятия**

Примерный перечень тем

- 1. Мониторинг влажности и температуры на фармацевтическом складе
- 2. Система контроли и управления доступом
- 3. Адаптивное освещение офиса
- 4. Умный мусорный контейнер
- 5. Автоматическая теплица
- Примерные задания

Мониторинг влажности и температуры на фармацевтическом складе

#### Задача

Имеется склад фармацевтической продукции. На нём необходимо проводить мониторинг уровня влажности и температуры. Если температура и/или влажность выходят за допустимые пределы, то ответственному за склад лицу должен подаваться экстренный сигнал.

Будет использоваться базовая станция на основе микрокомпьютера Black Swift/Unwired One. По сути она представляет собой микрокомпьютер с ОС OpenWRT (Linux-подобная ОС) и с платой Unwired Range (UNWR), через которую и происходит соединение с другими такими же платами. Всё различие в том, что в плату загружена специальная прошивка "Gate" и в соответ-ствии с этим выполняется другая роль;

Базовая станция подключается к питанию через разъём MicroUSB. Обратите внимание, что на самом микрокомпьютере Black Swift/Unwired One тоже есть такие разъёмы, но вам они не нужны: подключение делается к нижней плате. После включения верхний красный светодиод помигает и затем начнет стабильно светиться - базовая станция готова к работе.

Базовая станция по умолчанию создает WiFi-сеть UNWD-BASE-NNNNNN, где NNNNNN — последние 6 символов MAC-адреса интерфейса, пароль — unwiredbase. У станции в таком слу-чае будет IP-адрес 192.168.4.254. Её можно использовать как Ethernet-роутер и получить от нее IP-адрес, если подключить компьютер в гнездо с подписью LAN. Тогда у станции будет адрес 192.168.97.1. Либо же можно сделать станцию клиентом, и подсоединить её к обычному быто-вому роутеру проводом через гнездо стации WAN - тогда она получит IP-адрес от роутера. IP-адрес необходимо знать для следующего шага.

Мы в общих чертах изучим, как пользоваться протоколом МОТТ для получения и отправки со-общений от одного устройства к другому. Более подробное изучение МОТТ предстоит в сле-дующем кейсе.

В конце практикума вы уже сможете приступить к реализации основной задачи кейса систе-мы мониторинга температуры и влажности на фармацевтическом складе.

LMS-платформа - не предусмотрена

#### 5.1.3. Лабораторные занятия

Примерный перечень тем

- 1. Мониторинг влажности и температуры на фармацевтическом складе
- 2. Система контроли и управления доступом
- 3. Адаптивное освещение офиса
- 4. Умный мусорный контейнер
- 5. Автоматическая теплица

LMS-платформа - не предусмотрена

### 5.2. Описание внеаудиторных контрольно-оценочных мероприятий и средств текущего контроля по дисциплине модуля

Разноуровневое (дифференцированное) обучение.

# Базовый

#### 5.2.1. Контрольная работа

Примерный перечень тем

1. Концепции Интернета Вещей

Примерные задания

1. На сегодняшний день более % вещей из материального мира остаются неподключен-ными к Интернету. Выберите ответ, дополняющий утверждение.

- $a \overline{85}$
- $b.90$
- c. 75
- $d.99$

2. Какие два типа взаимодействия могут существовать в среде Всеобъемлющего Интерне-та? (Выберите два варианта.)

а. Процесс-человек

- **b.** Человек-человек
- с. Машина-ланные
- d. Машина-машина
- е. Процесс-данные

3. Какая технология обеспечивает пользователям повсеместный доступ к данным в любое время?

а. Анализ ланных

- **b.** Облачные вычисление
- с. Виртуализация

d. Микромаркетинг

4. Назовите пример межмашинного взаимодействия (М2М).

а. Пользователь, получающий информацию из базы данных или проводящий слож-ный анализ.

b. Два пользователя, общающиеся друг с другом при помощи приложения для мгновенного обмена сообшениями.

с. Датчик в мусорном контейнере, способный подавать сигнал о том, что контейнер заполнен, и передавать данные в систему GPS, чтобы мусоровоз скорректировал свой маршрут и забрал мусор.

d. Домашний холодильник, отправляющий электронное сообщение хозяевам о том, что нужно купить молока.

5. Какой набор протоколов используется для передачи данных через Интернет?

- a. TCP/IP
- b. ZigBee
- c. Z-Wave
- d. Bluetooth

6. Для каких двух технологий беспроводной связи требуется сопряжение конечных устройств с контроллером или шлюзом, поддерживающими протокол IP, чтобы полу-чить непрямой доступ к Интернету? (Выберите два варианта.)

- а. Сотовая связь
- b. Wi-Fi
- c. ZigBee
- d. Bluetooth

7. Для чего в конфигурации интеллектуального датчика с поддержкой протокола IP требу-ется адрес шлюза по умолчанию?

а. Он указывает запасной выход в случае неисправности датчика.

b. Он позволяет датчику преобразовывать URL-адреса в IP-адреса.

с. Он позволяет датчику отправлять данные на сервер в удаленной сети.

d. Он позволяет датчику взаимодействовать с устройствами без поддержки прото-кола IP.

8. Назовите пример системы межмашинного обмена информацией (М2М) в государствен-ном секторе.

a. Водитель использует терминал, чтобы определить место для парковки на общественной автостоянке.

b. Электростанция использует интеллектуальную энергосеть для распределения электроэнергии.

c. Центр видеонаблюдения оснащен камерами высокого разрешения.

d. Центр экстренного реагирования укомплектовывается персоналом при помощи мобильных устройств оповещения и реагирования.

9. В чем заключается главная проблема реализации решения для Всеобъемлющего Интер-нета в крупной международной компании?

a. Репутация поставщиков конечных устройств.

b. Принятие предложенного решения заказчиками.

c. Совместимость устройств и протоколов различных производителей.

d. Законодательные акты, регулирующие регистрацию сайтов, связанных с электронной коммерцией.

10. Компания по обслуживанию кабельных сетей внедряет решение на базе технологии RFID в рамках реализации Всеобъемлющего Интернета. Сетевой администратор дол-жен составить схему новой логической топологии склада оборудования и парковки для служебных грузовиков. Что следует включить в новую топологию?

a. Расположение и количество портативных RFID-устройств.

b. Расположение и количество датчиков температуры на объектах.

c. IP-адреса контроллеров и агрегаторов в RFID-системе.

d. Расположение и IP-адрес центрального блока управления в главном центре управления сетью..

#### LMS-платформа − не предусмотрена

#### **5.3. Описание контрольно-оценочных мероприятий промежуточного контроля по дисциплине модуля**

#### **5.3.1. Экзамен**

Список примерных вопросов

1. Концепция Интернета Вещей (IoT)

- 2. Этапы эволюции Интернета
- 3. Объединение людей, процессов, данных и вещей
- 4. Основные виды подключений IoT
- 5. Что такое Вещи
- 6. Подключения к традиционным компьютерам и нетрадиционным вещам
- 7. Большие массивы данных
- 8. Виртуализация и облачные вычисления
- 9. Обмен данными по сетям
- 10. Модели вычислений
- 11. Подключения IoT

12. Безопасность и ІоТ

13. Моделирование решения для IoT

14. Протокол передачи данных МОТТ

15. Основы, работа через графический клиент, качество обслуживания, подписка на топики

16. Сетевая модель OSI. Сравнение с моделью TCP/IP

17. Уровни модели на примере нашего оборудования

18. Реле, светодиодная RGB-лампочка, электронный ключ iButton

19. Работа с МQTT-клиентом. Библиотека Paho для Python.

20. Пример взаимодействия с сервером, разбор JSON-выражения. "Мигалка" на реле

21. Языки разметки данных. XML, YAML, JSON

22. Технологии связи Интернета вещей. 6LoWPAN. Работа с приемопередатчиком

23. Работа с МQTT-библиотекой Paho для C++. Запуск примера и его модификация

24. Основы Artik Cloud. Создание виртуального устройства в облаке (GPS-трекер).

25. Создание веб-приложения для смартфона на базе Tizen OS. Работа в Tizen Studi

LMS-платформа - не предусмотрена

### 5.4 Содержание контрольно-оценочных мероприятий по направлениям воспитательной леятельности

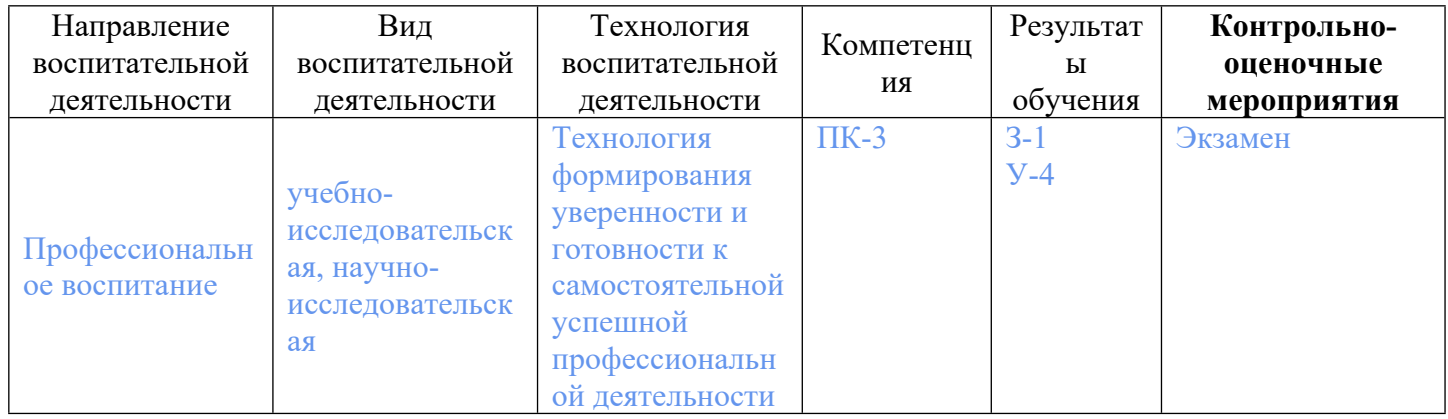